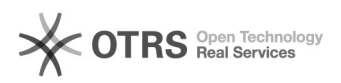

## Meu e-mail alternativo não existe mais. Como faço para atualizá-lo?

## 12/08/2021 12:18:06

## **FAQ Article Print**

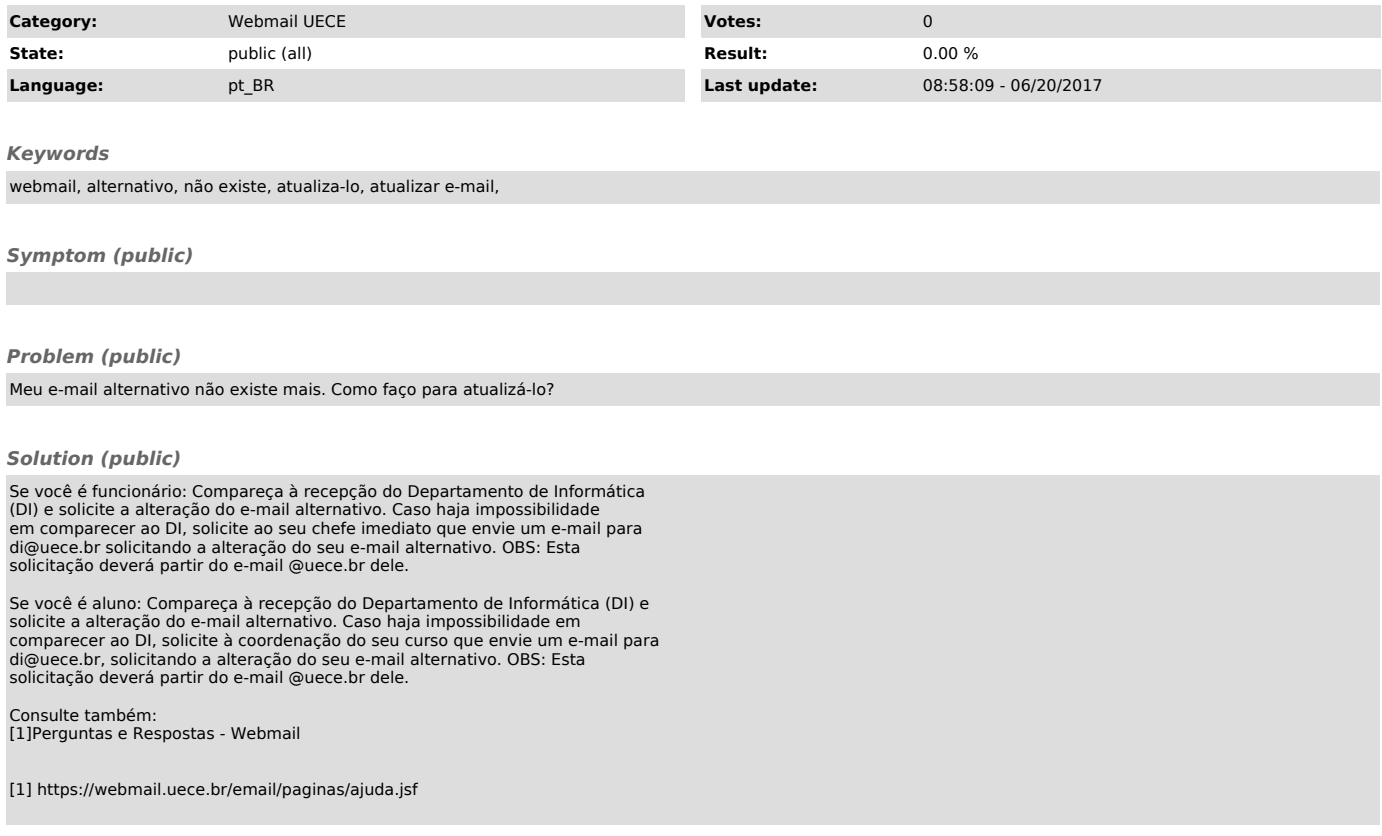